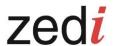

## **Internet Explorer 8 User Upgrade**

We highly recommend that you upgrade your browser to one of the recommended browsers to avoid any platform incompatibilities. Zedi Access will deliver its best performance if accessed from one of the following systems: Internet Explorer 9, 10, 11 or current versions of Google Chrome, Mobile Safari, or Mozilla Firefox. If you are connecting to Zedi Access through a business computer please contact your IT department to make the necessary upgrade.

Zedi will stop officially supporting Internet Explorer (IE 8) as of April 30, 2015. Zedi Access will deliver its best performance if accessed from one of the recommended browsers:

- IE 9
- IE 10
- IE 11
- Google Chrome (current version)
- Mobile Safari (current version)
- Mozilla Firefox (current version)

## Browser updates can be found below:

| The link upgrade to IE 9                             | http://www.microsoft.com/en-us/download/internet-explorer-9-details.aspx |
|------------------------------------------------------|--------------------------------------------------------------------------|
| The link upgrade to IE 10                            | http://windows.microsoft.com/en-us/internet-explorer/download-ie         |
| The link upgrade to IE 11                            | http://windows.microsoft.com/en-us/internet-explorer/download-ie         |
| The link upgrade to <b>Google Chrome</b>             | https://www.google.com/chrome/browser/desktop/index.html                 |
| The link to Mozilla Firefox                          | https://www.mozilla.org/en-US/                                           |
| The link to <b>Safari</b>                            | http://support.apple.com/kb/DL1569?viewlocale=en_US&locale=en_US         |
| The link for how to troubleshoot system requirements | http://support.microsoft.com/kb/2409098                                  |

Zedi is dedicated to continuous improvement of Zedi Access and how it can enhance your business.